Муниципальное бюджетное общеобразовательное учреждение «Хмелевицкая средняя общеобразовательная школа»

### Согласовано

Заместитель директора по УВР МБОУ Хмелевицкой СОШ<br>Сегеринова / И.Н.Смирнова 31 августа 2015 г.

Утверждаю: Н.А.Дербенёв, директор МБОУ Хмелевицкой СОШ.

Протокол педагогического совета №7 от 31 августа 2015 г. Приказ №82 от 31 августа 2015 г.

Рабочая программа по предмету «Информатика и ИКТ» для 11 класса (базовый уровень) на 2015-2016 учебный год

Учитель: Дружинина Елена Николаевна

Рассмотрена на заседании методического совета МБОУ Хмелевицкой СОШ Протокол №1 от «31» августа\_2015 года Руководитель методсовета (пири / Спиридонова С.П./

> с. Хмелевицы 2015 год

Рабочая программа по информатике и ИКТ в 11 классе разработана на основе следующих документов:

- 1. Федеральный компонент государственного образовательного стандарта начального общего, основного общего и среднего (полного) общего образования (Приказ МО РФ от 05.03.2004 г. №1089).
- 2. Босова Л.Л. «Программа курса информатики для 11 класса средней общеобразовательной школы», изданной в сборнике «Программы для общеобразовательных учреждений: Информатика. 2-11 классы / Составитель М.Н. Бородин. – М.: БИНОМ. Лаборатория знаний, 2010».
- 3. Учебный план МБОУ Хмелевицкой СОШ на 2015-2016 уч.г.

# **Цели программы:**

 освоение системы базовых знаний, отражающих вклад информатики в формирование современной научной картины мира, роль информационных процессов в обществе, биологических и технических системах;

 овладение умениями применять, анализировать, преобразовывать информационные модели реальных объектов и процессов, используя при этом информационные и коммуникационные технологии (ИКТ), в том числе при изучении других школьных дисциплин;

 развитие познавательных интересов, интеллектуальных и творческих способностей путем освоения и использования методов информатики и средств ИКТ при изучении различных учебных предметов;

 воспитание ответственного отношения к соблюдению этических и правовых норм информационной деятельности;

 приобретение опыта использования информационных технологий в индивидуальной и коллективной учебной и познавательной, в том числе проектной деятельности.

Основная **задача** базового уровня старшей школы состоит в изучении *общих закономерностей функционирования, создания* и *применения* информационных систем, преимущественно автоматизированных. С точки зрения *содержания* это позволяет развить основы системного видения мира, расширить возможности информационного моделирования, обеспечив тем самым значительное расширение и углубление межпредметных связей информатики с другими дисциплинами. С точки зрения *деятельности*, это дает возможность сформировать методологию использования основных автоматизированных *информационных систем в решении конкретных задач,* связанных с анализом и представлением основных информационных процессов.

# **Место предмета в учебном плане**

Планирование курса «Информатика» в старшей школе на базовом уровне в соответствии с Базисным учебным планом рассчитано на 70 часов (35 часов в 10 классе и 35 часов в 11 классе).

Авторское содержание в рабочей программе представлено без изменения, так как учебно-методический комплект является мультисистемным и практические работы могут выполняться как в операционной системе Windows, так и в операционной системе Linux. **Формы организации учебного процесса** 

Единицей учебного процесса является урок. В первой части урока проводится объяснение нового материала, во второй части урока планируется компьютерный практикум в форме практических работ или компьютерных практических заданий рассчитанные, с учетом требований СанПИН, на 20-25 мин. и направлены на отработку отдельных технологических приемов.

Практические работы методически ориентированы на использование метода проектов, что позволяет дифференцировать и индивидуализировать обучение. Возможно выполнение практических занятий во внеурочное время в компьютерном школьном классе или дома.

# **Содержание тем учебного курса**

### **Компьютер как средство автоматизации информационных процессов.**

История развития вычислительной техники. Архитектура персонального компьютера. Операционные системы. Основные характеристики операционных систем. Операционная система Windows. Операционная система Linux. Защита от несанкционированного доступа к информации. Защита с использованием паролей. Биометрические системы защиты. Физическая защита данных на дисках. Защита от вредоносных программ. Вредоносные и антивирусные программы. Компьютерные вирусы и защита от них. Сетевые черви и защита от них. Троянские программы и защита от них. Хакерские утилиты и защита от них.

### **Практические работы:**

- 1. Виртуальные компьютерные музеи
- 2. Сведения об архитектуре компьютера
- 3. Сведения о логических разделах дисков
- 4. Значки и ярлыки на Рабочем столе
- 5. Настройка графического интерфейса для операционной системы Linux
- 6. Установка пакетов в операционной системе Linux
- 7. Биометрическая защита: идентификация по характеристикам речи
- 8. Защита от компьютерных вирусов
- 9. Защита от сетевых червей.
- 10. Защита от троянских программ.
- 11. Защита от хакерских атак.

**Контроль знаний и умений: к**онтрольная работа № 1 по теме «Компьютер как средство автоматизации информационных процессов» (тестирование).

### **Моделирование и формализация**

Моделирование как метод познания. Системный подход в моделировании. Формы представления моделей. Формализация. Основные этапы разработки и исследования моделей на компьютере. Исследование интерактивных компьютерных моделей. Исследование физических моделей. Исследование астрономических моделей. Исследование алгебраических моделей. Исследование геометрических моделей (планиметрия). Исследование геометрических моделей (стереометрия). Исследование химических моделей. Исследование биологических моделей.

### **Практические работы:**

- 12. Исследование интерактивной физической модели.
- 13. Исследование интерактивной астрономической модели.
- 14. Исследование интерактивной алгебраической модели.
- 15. Исследование интерактивной геометрической модели (планиметрия).
- 16. Исследование интерактивной геометрической моделей (стереометрия).
- 17. Исследование интерактивной химической модели.
- 18. Исследование интерактивной биологической модели.

**Контроль знаний и умений: к**онтрольная работа №2 по теме «Моделирование и формализация» (тестирование).

### **Базы данных. Системы управления базами данных (СУБД)**

Табличные базы данных. Система управления базами данных. Основные объекты СУБД: таблицы, формы, запросы, отчеты. Использование формы для просмотра и редактирования записей в табличной базе данных. Поиск записей в табличной базе данных с помощью фильтров и запросов. Сортировка записей в табличной базе данных. Печать данных с помощью отчетов. Иерархические базы данных. Сетевые базы данных.

# **Практические работы:**

- 19. Создание табличной базы данных
- 20. Создание формы в табличной базе данных
- 21. Поиск записей в табличной базе данных с помощью фильтров и запросов
- 22. Сортировка записей в табличной базе данных
- 23. Создание отчета в табличной базе данных
- 24. Создание генеалогического древа семьи

**Контроль знаний и умений: к**онтрольная работа №3 «База данных» (тестирование).

# **Информационное общество**

Право в Интернете. Этика в Интернете. Перспективы развития информационных и коммуникационных технологий.

# **Повторение. Подготовка к ЕГЭ по курсу «Информатика и ИКТ»**

- Тема 1. «Информация. Кодирование информации»
- Тема 2. «Устройство компьютера и программное обеспечение».
- Тема 3. «Алгоритмизация и программирование».
- Тема 4. «Основы логики. Логические основы компьютера».
- Тема 5. «Моделирование и формализация».
- Тема 6. «Информационные технологии».
- Тема 7. « Коммуникационные технологии».

# **Учебно-тематический план**

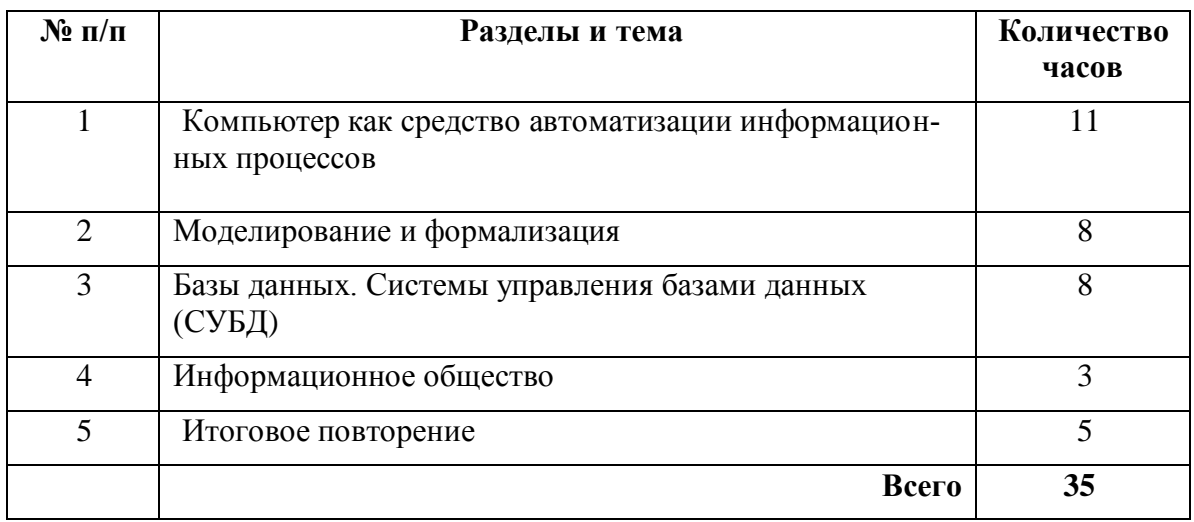

## **Требования к уровню подготовки обучающихся по данной программе**

К концу 11 класса обучающиеся **усвоят** следующие **знания:**

- назначение и функции операционных систем;
- какая информация требует защиты;
- виды угроз для числовой информации;
- физические способы и программные средства защиты информации;
- что такое криптография;
- что такое цифровая подпись и цифровой сертификат

• назначение и виды информационных моделей, описывающих реальные объекты или процессы;

- использование алгоритма как модели автоматизации деятельности;
- что такое системный подход в науке и практике;
- роль информационных процессов в системах;
- опрелеление молели:
- что такое информационная модель:
- этапы информационного моделирования на компьютере:

• назначение наиболее распространенных средств автоматизации информационной деятельности (баз данных):

- что такое база данных (БД);
- какие модели данных используются в БД:
- основные понятия реляционных БД: запись, поле, тип поля, главный ключ;
- определение и назначение СУБД;
- основы организации многотабличной БД;
- что такое схема  $E$ .
- что такое целостность данных;
- этапы создания многотабличной БД с помощью реляционной СУБД;
- в чем состоят основные черты информационного общества;
- причины информационного кризиса и пути его преодоления;
- какие изменения в быту, в сфере образования булут происходить с формированием информационного общества;
- основные законодательные акты в информационной сфере;
- суть Доктрины информационной безопасности Российской Федерации.

### научатся:

- соблюдать правила техники безопасности и гигиенические рекомендации при использовании средств ИКТ;
- подбирать конфигурацию ПК в зависимости от его назначения;
- соединять устройства ПК;
- производить основные настройки БИОС;
- работать в среде операционной системы на пользовательском уровне.

• использовать готовые информационные модели, оценивать их соответствие реальному объекту и целям моделирования;

• осуществлять выбор способа представления информации в соответствии с поставленной задачей:

• иллюстрировать учебные работы с использованием средств информационных технологий:

- ориентироваться в граф-моделях, строить их по вербальному описанию системы;
- строить табличные модели по вербальному описанию системы.
- распознавать информационные процессы в различных системах;
- использовать готовые информационные модели, оценивать их соответствие реальному объекту и нелям молелирования:
- осуществлять выбор способа представления информации в соответствии с поставленной залачей:
- просматривать, создавать, редактировать, сохранять записи в базах данных;
- осуществлять поиск информации в базах данных.
- соблюдать основные правовые и этические нормы в информационной сфере деятельности.

## Формы текущего контроля знаний, умений, навыков; промежуточной и итоговой аттестации учащихся

Текущий контроль осуществляется с помощью компьютерного практикума в форме практических работ и практических заданий.

Тематический контроль осуществляется по завершении крупного блока (темы) в форме тестирования, выполнения зачетной практической работы.

### Перечень учебно-методического обеспечения

# **Перечень учебно-методического обеспечения учителя:**

- Угринович Н.Д. Информатика и ИКТ. Базовый уровень: учебник для 11 класса / Н.Д. Угринович. – М.:БИНОМ. Лаборатория знаний, 2011.
- «Информатика и ИКТ».8-11 классы: методическое пособие / Н.Д. Угринович – М.: БИНОМ. Лаборатория знаний, 2010.
- Операционные системы Windows XP, Linux
- Пакет офисных приложений MS Office 2007, OpenOffice

## **Перечень учебно-методического обеспечения ученика:**

 Угринович Н.Д. Информатика и ИКТ. Базовый уровень: учебник для 11 класса / Н.Д. Угринович. – М.:БИНОМ. Лаборатория знаний, 2011.

# *Литература*

1. «Информатика и ИКТ».8-11 классы: методическое пособие / Н.Д. Угринович – М.: БИНОМ. Лаборатория знаний, 2010.

2. Угринович Н.Д. Босова Л.Л., Михайлова Н.И. Практикум по информатике и информационным технологиям. Учебное пособие для общеобразовательных учреждений. — М.: БИНОМ Лаборатория знаний, 2011.

3. ЕГЭ 2011. Информатика. Типовые тестовые задания/ П.А. Якушкин, В.Р. Лещинер. - М.: издательство «Экзамен», 2011.

4. Угринович Н.Д. Босова Л.Л., Михайлова Н.И. Практикум по информатике и информационным технологиям. Учебное пособие для общеобразовательных учреждений. — М.: БИНОМ Лаборатория знаний, 2011.

5. ЕГЭ 2011. Информатика. Типовые тестовые задания/ П.А. Якушкин, В.Р. Лещинер. - М.: издательство «Экзамен», 2011.

## *Перечень средств ИКТ, необходимых для реализации программы*

Аппаратные средства

- Компьютер
- Проектор
- Принтер
- Модем
- Устройства вывода звуковой информации наушники для индивидуальной работы со звуковой информацией
- Устройства для ручного ввода текстовой информации и манипулирования экранными объектами — клавиатура и мышь.
- Устройства для записи (ввода) визуальной и звуковой информации: сканер, фотоаппарат, видеокамера, диктофон, микрофон.
- Интернет.
- **ОС Windows или Linux.**